## **CELLMetric**

## DVB - Composer

DVB - Composer is a PC application which creates DVB transport streams for CellMetric Modus 3 RF Modulator. Deigned to emulate a transmission headend, composer takes pre encoded audio and video content and generates standards complaint DVB Transport Streams.

### **Applications**

#### New!

 DVB Product Development DVB Manufacturing test DVB Deployment DVB Equipment demonstrations

## DVB Standards Supported

 DVB Composer support generation of streams to the following standards

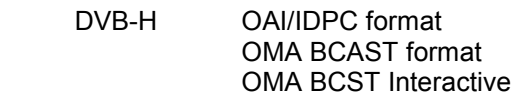

DVB-T UK Freeview format

 OMA BCAST support OMA BCAST Interactive Profile support Stream Creation Wizard DVB-T Support Option

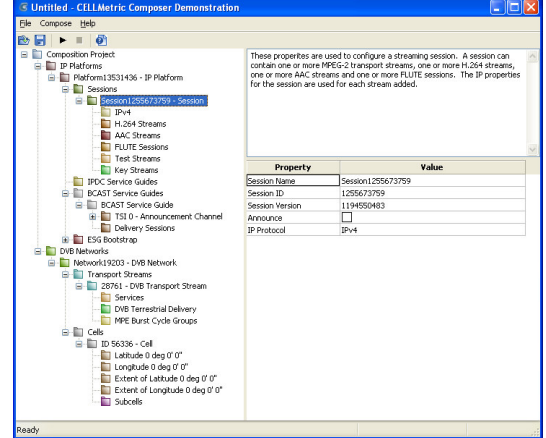

## DVB-H Composer

DVB-H Composer can take multiple H.264 and AAC files and produce a transport stream containing DVB-H audiovisual IP datacasts (IPDC/OMA/OMA BCAST). Files can be added as FLUTE data download services. Both IPv4 and Ipv6 IPDC is supported. MPE PIDs can be time-sliced and protected with MPE-FEC. Composer configurations can be saved to disk and then opened and edited using a simple, easy to use graphical user interface (GUI) with on-line help. The output includes Modus 3 parameters, enabling the transport stream to be played out directly with Modus 3 without any extra configuration necessary.

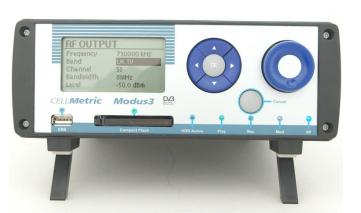

CellMetric designs and m a n u f a c t u r e s innovative digital broadcast equipment.

Its products focus on reliability, ruggedness, modularity, intelligence and flexibility using leading edge digital technology.

CellMetric is based close to the centre of the historic university DVB-H transport streams are inherently complex; they contain real-time audio visual sessions sent over RTP, which are carried in Ipv4 or Ipv6 packets, which are then encapsulated using MPE, possibly with Reed Solomon FEC, time-sliced and finally multiplexed into a MPEG-2 transport stream. Up until now, creation of these streams required multiple pieces of hardware, all configured separately.

DVB-H composer enables the creation of complex DVB-H transport streams with a single, easy to use, software application. The transport streams created can then be directly fed into a Modus 3 box for RF play out. It is the easiest, quickest, most cost effective way to produce DVB-H streams.

### Audiovisual streaming sessions

The Composer can stream multiple, pre-encoded, H.264 video and AAC audio using DVB-H datacasting.

#### Ipv6

The Composer supports both version 4 and version 6 (IPv6) of the Internet Protocol

# DVB- Composer

CellMetric Ltd. St. John's Innovation Centre Cowley Road Cambridge CB4 0WS United Kingdom

T +44(0)1223 265 571 F +44(0)1223 281 113

info@cellmetric.co.uk www.cellmetric.co.uk

#### DVB MPE

The Composer allows full control over the properties of each MPE-PID. Time-slicing and FEC are both full configurable. The software can multiplex multiple MPE PIDs into a single transport stream and the user has complete control over the allocation of IP flows to MPE PIDs.

#### PSI/SI

The Composer populates the PSI/SI of the transport stream with the information receivers need to decode the DVB-H content.

#### ESG/SDP

The Composer populates the ESG with the information receivers need to find and acquire a particular DVB-H service.

#### Stream Creation Wizard

Stream creation is simplified by use of the Composer Wizard. Pre configured templates are used to generate all the PSI/SI and MPE parameters required to generate a stream quickly and without errors.

### Modus 3 Configuration File

Composer automatically generates a Modus 3 modulator configuration file associated with each transport stream. This XML file configures the Modus 3 with the correct bitrate and modulation parameters for file play-out.

#### Technical Specifications

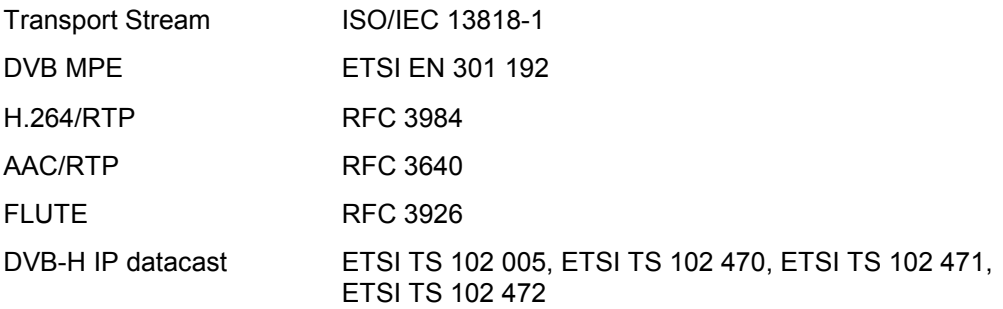

#### Recommended Specification

Operating System Windows XP service pack 2

CPU Intel Pentium (or compatible) 1.0 GHz or higher Memory 612 Mbyte or higher

#### Ordering Information

DVB - Composer

**Options** 

DVB– H Composer (OAI/IPDC)<br>OMA BCAST Support<br>DVB-T Freeview Support COMPTF OMA BCAST Support DVB-T Freeview Support

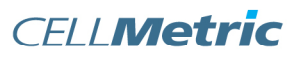

Intelligent infrastructure

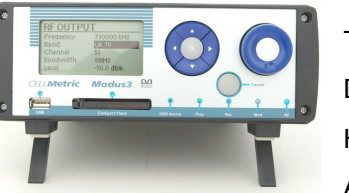

 $\bar{\alpha}$ 

 $\sim$  $\mathcal{C}$ 

 $\mathcal{C}$  $\sim$   $\bar{a}$ 

 $\sim$ 

**COL** 

 $\mathcal{C}$ 

 $\mathcal{H}$ 

 $\sim$ 

×

 $\bar{a}$